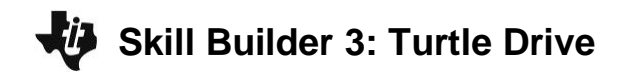

## $T$ **HE ON-RAMP TO ROBOTICS**

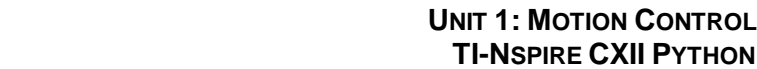

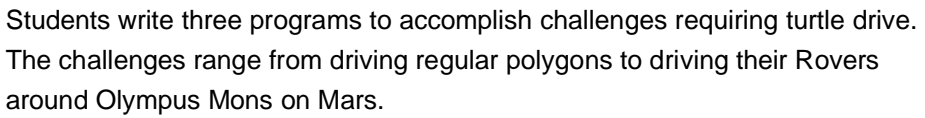

**Overview: Goals:**

### Students will:

- 1. write a TI Python program that uses turtle drive to navigate a path.
- 2. discover basic properties of regular polygons.
- 3. explore the physical geography of Mars.

### **Background:**

In computer science and computer graphics, Turtle commands are those where the present position, the "turtle", is commanded to go to the next position by first turning to the appropriate direction and then moving forward a defined distance to reach the next point. In mathematics, this concept is known as a vector, something that has direction and size. In this activity, students will use their skills of turning and moving forward from the previous activities to accomplish three challenges. All three challenges are accomplished using turtle drive on the Rover. The first challenge is to drive a square with an edge length of .5 meters. This is accomplished by turning 90degrees and then driving forward .5 meters. Repeat these steps three more times. Notice that the angle the Rover needs to turn is the EXTERIOR angle of the polygon. It is necessary to turn a total of 360° in order to be facing the original direction after the Rover finishes driving. This is a general statement for all regular polygons and leads to the formula for the exterior angles of a regular polygon of 360/n-sides. This formula is used in challenge 2 where students are challenged to make a regular polygon with the number of sides of their choosing (Note – Although there is no limit on the number of sides, advise students to keep it under 30 with a side length no smaller than 1 cm to ensure best results). In the final challenge, students are required to create a turtle drive path around a floor mat of Olympus Mons and avoid craters and boulders.

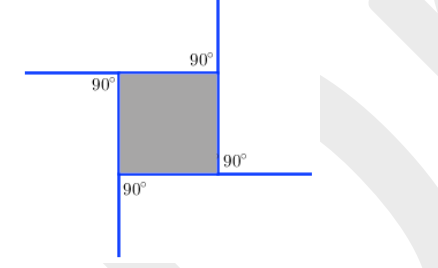

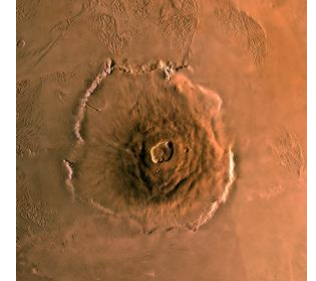

Exterior Angles of a Square add up to 360<sup>°</sup> Clympus Mons on Mars is the tallest mountain in the solar system

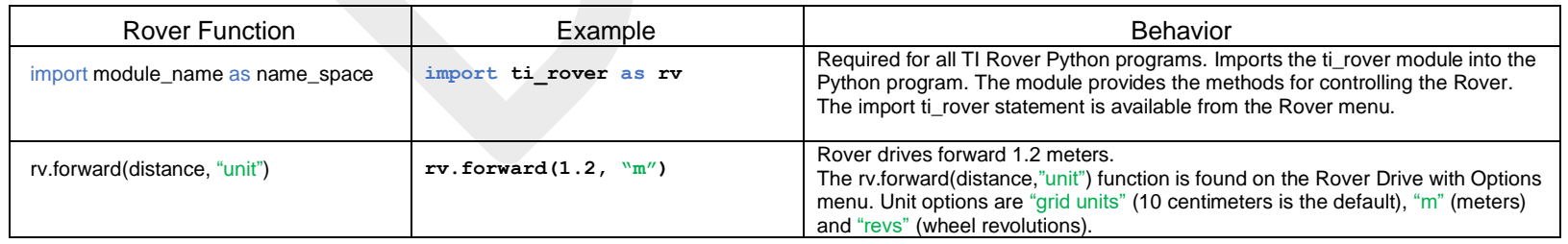

# **Skill Builder 3: Turtle Drive**

# **UNIT 1: MOTION CONTROL**<br>**TI-NSPIRE CXII PYTHON**

## $T$ **HE ON-RAMP TO ROBOTICS**

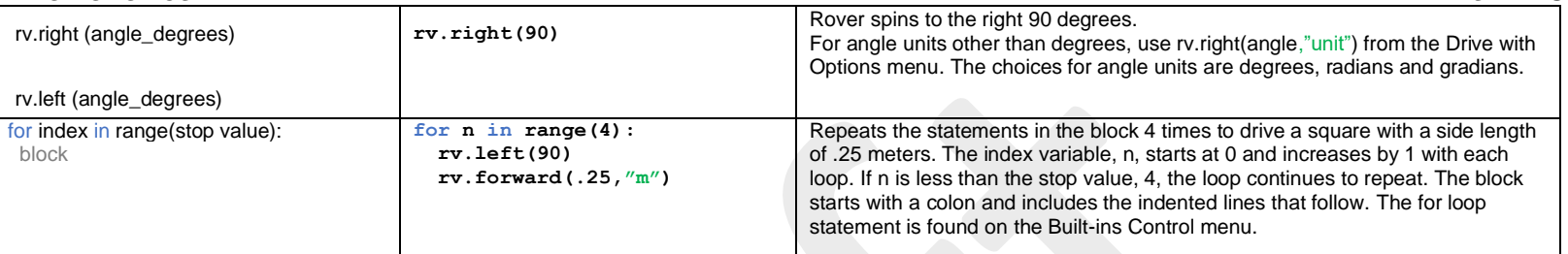

\* The LEFT and RIGHT turns are made with a frame of reference from Rover's driver's seat.

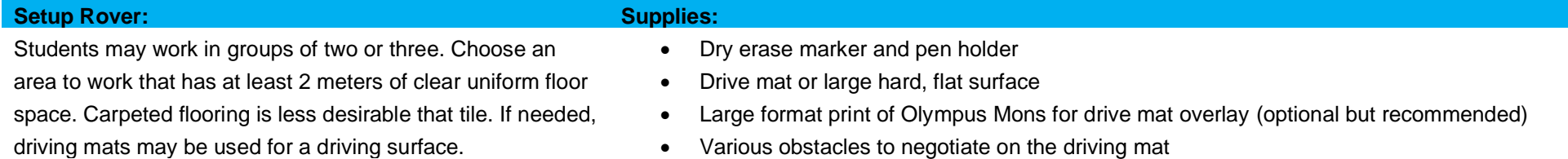

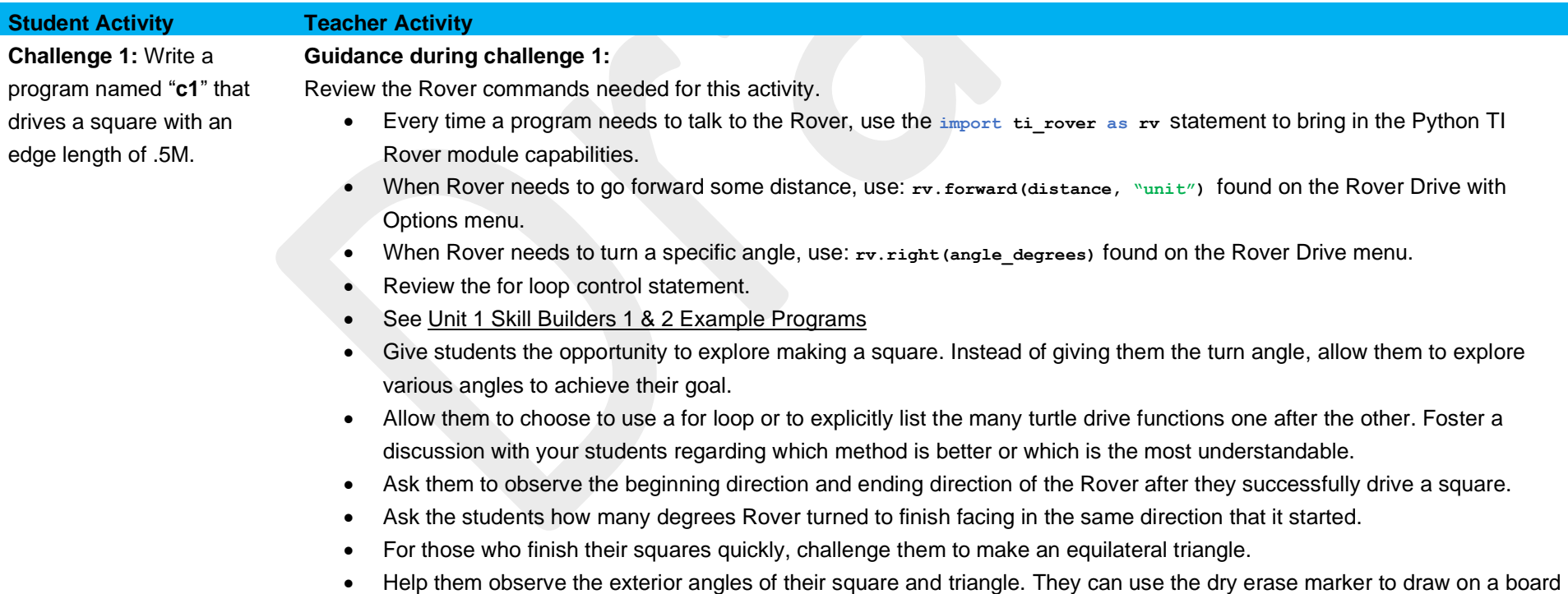

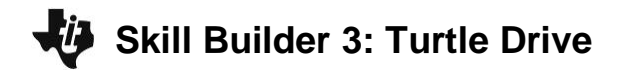

### $THF$  ON-RAMP TO ROBOTICS

or large paper to illustrate the exterior angles.

**Challenge 2:** Write a program named "**c2**" that drives a polygon with as many sides as you like, up to 30, with an edge length of .3M.

## **Guidance during challenge 2:**

- Help students to discover the formula for the exterior angles of a regular polygon, 360/n-sides.
- Point out the efficiency, compactness and readability of using a For loop in their programs.

#### **Guidance during challenge 3:**

If you are able to print the large poster of Olympus Mons, please proceed to the files named, "On Ramp to Robotics Unit 1 Challenge Drive Around Olympus Mons". Specifications to print this poster can be found in the file titled, "readme for printing drive mat". There is also a student handout, titled, "On-Ramp to Robotics Unit 1 Challenge Drive Around Olympus Mons\_Student", which challenges students to make their measurements on a smaller scale and then do the math to scale them up for their program. A version of the file for teachers offers sample calculations and should be very close to what the students are aiming for. The file is titled, "On-Ramp to Robotics Unit 1 Challenge Drive Around Olympus Mons\_Teacher". This challenge can be modified to be used without the Olympus Mons poster. Details on this alternative approach are below.

In a large, open space (at least 1m x 1m), a challenging course should be designed using obstacles placed strategically to block an easy path around the center of the space. You could put a construction cone, stack of books, or other object(s) in the middle of the space to represent Olympus Mons, the Martian volcano that is the tallest known in the solar system. Once you establish an obstacle course around the "volcano", allow students to use meter sticks and protractors to determine an efficient path. They will require these measurements to code their turtle drive program to negotiate the course. Students should follow the directions on the "On Ramp to Robotics Unit 1 Challenge Drive Around Olympus Mons\_Student" regardless of using the printed Olympus Mons mat or a classroom-designed course.

**Challenge 3:** Write a program named "**c3**" that navigates around Olympus Mons or class-created substitute without hitting any boulders. Your team may use a meter stick and protractor to measure the course.

## **UNIT 1: MOTION CONTROL**<br>**TI-NSPIRE CXII PYTHON**